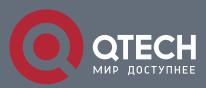

#### **POWER OVER ETHERNET COMMANDS**

## **Power Over Ethernet Commands**

## **Table of Contents**

| CHAPTE    | R 1 POWER OVER ETHERNET CONFIGURATION COMMANDS | 3  |
|-----------|------------------------------------------------|----|
| 1.1. POI  | E Configuration Commands                       | 3  |
| 1.1.1. sl | how poe system                                 | 3  |
| 1.1.2.    | show poe all                                   | 4  |
| 1.1.3.    | show poe power                                 | 5  |
| 1.1.4.    | show poe interface                             | 7  |
| 1.1.5.    | poe power-management                           | 9  |
| 1.1.6.    | poe led-time                                   | 10 |
| 1.1.7.    | poe mib notification-stop                      | 11 |
| 1.1.8.    | poe pse-unprotect                              | 11 |
| 1.1.9.    | poe counter value                              | 12 |
| 1.1.10.   | poe threshold                                  | 13 |
| 1.1.11.   | poe standard                                   | 13 |
| 1.1.12.   | poe disable                                    | 14 |
| 1.1.13.   | poe max-power                                  | 15 |
| 1.1.14.   | poe priority                                   | 16 |
| 1.1.15.   | poe PD-discription                             | 17 |
| 1.1.16.   | poe force-power                                | 17 |

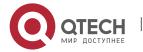

# CHAPTER 1 POWER OVER ETHERNET CONFIGURATION COMMANDS

#### 1.1. POE Configuration Commands

#### 1.1.1. show poe system

#### **Syntax**

It is used to display the information about POE-related systems. show poe system

#### **Parameter**

N/A

#### **Default value**

N/A

#### Command mode

Monitoring mode

#### **Usage guidelines**

POE DRIVER: means the drive of the chip.

POE CHIP: means the detailed chip type.

POE Port Num: means the maximum POE ports.

PSE PowerManagement: means the power source management mode (automatic, preempt, non-preempt).

PSE Total Power: Total power of the power source equipment

PSE Usage Threshold: power alarm (it is set according to the percentage)

PSE Alarm Power: means the power alarm threshold.

PSE Lower-Port-Disable Power: The threshold of the power supply for the relatively high priority preempt, which is effective only in non-automatic mode

PSE Lower-Port-NoConnect Power: The threshold of the power supply to forbid the lower or same-level priority preempt, which is effective only in non-automatic mode

PSE Consumed Power: the used power consumption

PSE Peak Power: peak power of the power source equipment, which is effective when the power statistics is enabled

PSE Mib Notification: MIB notification occurs when the power supply for a port changes or the power changes.

PSE Temperature PSE: temperature of the chip

#### **Example**

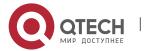

#### **CHAPTER 1. Power Over Ethernet Configuration Commands**

Switch#show poe system

POE DRIVER:PETH PD69012 DRV

POE CHIP:PD69012

POE Port Num:24

PSE PowerManagement:Preemptive

PSE Total Power:80000 mW

PSE Usage Threshold:80%

PSE Alarm Power:64000 mW

PSE Lower-Port-Disable Power:62000 mW

PSE Lower-Port-NoConnect Power:44000 mW

PSE Consumed Power:47500 mW

PSE Peak Power:101300 mW

PSE Mib Notification:Disable

PSE Temperature:38 degree

#### Related command

N/A

#### 1.1.2. show poe all

#### **Syntax**

Displays the information description table of the POE port.

show poe all

#### **Parameter**

N/A

#### **Default value**

N/A

#### **Command mode**

Monitoring mode

#### Usage guidelines

Port enabled/disabled: To enable or disable power supply for a port

Port Detection Statu: means the power supply state of a port, which may be disabled, searching-power or fault.

delivering-power: means the power supply is normal.

Port pairs: the ordering of the power line of a port, of which **signal** means the power supply by way of the signal line and **spare** that by way of the spare line

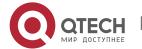

Port priority: means the priority for port's power supply and it from high to low is critical, high and low.

#### **Example**

Switch#show poe all

| •       |                                                                                                    |                                                                                                    |                                                                                                    |                                                                                                    |                                                                                                    |
|---------|----------------------------------------------------------------------------------------------------|----------------------------------------------------------------------------------------------------|----------------------------------------------------------------------------------------------------|----------------------------------------------------------------------------------------------------|----------------------------------------------------------------------------------------------------|
| Enable  | Status                                                                                                    | Pai                                                                                                    | r F                                                                                                    | rio                                                                                                    | rity                                                                                                    |
| enabled | disabled                                                                                                    | sig                                                                                                    | ınal                                                                                                    | low                                                                                                    | /                                                                                                    |
| enabled | disabled                                                                                                    | sig                                                                                                    | ınal                                                                                                    | low                                                                                                    | /                                                                                                    |
| enabled | disabled                                                                                                    | sig                                                                                                    | ınal                                                                                                    | low                                                                                                    | /                                                                                                    |
| enabled | disabled                                                                                                    | sig                                                                                                    | ınal                                                                                                    | low                                                                                                    | /                                                                                                    |
| enabled | disabled                                                                                                    | sig                                                                                                    | ınal                                                                                                    | low                                                                                                    | /                                                                                                    |
| enabled | disabled                                                                                                    | sig                                                                                                    | ınal                                                                                                    | low                                                                                                    | /                                                                                                    |
| enabled | disabled                                                                                                    | sig                                                                                                    | ınal                                                                                                    | low                                                                                                    | /                                                                                                    |
| enabled | disabled                                                                                                    | sig                                                                                                    | ınal                                                                                                    | low                                                                                                    | /                                                                                                    |
| enabled | searching                                                                                                    | si                                                                                                    | gnal                                                                                                    | hi                                                                                                    | gh                                                                                                    |
| enabled | searching                                                                                                    | S                                                                                                    | ignal                                                                                                    | h                                                                                                    | igh                                                                                                    |
| enabled | searching                                                                                                    | S                                                                                                    | ignal                                                                                                    | h                                                                                                    | igh                                                                                                    |
| enabled | searching                                                                                                    | S                                                                                                    | ignal                                                                                                    | h                                                                                                    | igh                                                                                                    |
| enabled | delivering-pov                                                                                                    | wer                                                                                                    | sign                                                                                                    | al                                                                                                    | high                                                                                                    |
| enabled | searching                                                                                                    | S                                                                                                    | ignal                                                                                                    | h                                                                                                    | igh                                                                                                    |
| enabled | delivering-pov                                                                                                    | wer                                                                                                    | sign                                                                                                    | al                                                                                                    | high                                                                                                    |
| enabled | searching                                                                                                    | S                                                                                                    | ignal                                                                                                    | h                                                                                                    | igh                                                                                                    |
| enabled | disabled                                                                                                    | si                                                                                                    | gnal                                                                                                    | lo۱                                                                                                    | N                                                                                                    |
| enabled | disabled                                                                                                    | si                                                                                                    | gnal                                                                                                    | lo۱                                                                                                    | N                                                                                                    |
| enabled | disabled                                                                                                    | si                                                                                                    | gnal                                                                                                    | lo۱                                                                                                    | N                                                                                                    |
| enabled | disabled                                                                                                    | się                                                                                                    | gnal                                                                                                    | lo۱                                                                                                    | W                                                                                                    |
| enabled | disabled                                                                                                    | się                                                                                                    | gnal                                                                                                    | lo۱                                                                                                    | W                                                                                                    |
| enabled | delivering-pov                                                                                                    | wer                                                                                                    | sign                                                                                                    | al                                                                                                    | low                                                                                                    |
| enabled | delivering-pov                                                                                                    | wer                                                                                                    | sign                                                                                                    | al                                                                                                    | low                                                                                                    |
| enabled | delivering-pov                                                                                                    | wer                                                                                                    | sign                                                                                                    | al                                                                                                    | critical                                                                                                    |
|         | enabled enabled enabled enabled enabled enabled enabled enabled enabled enabled enabled enabled enabled enabled enabled enabled enabled enabled enabled enabled enabled enabled enabled enabled enabled enabled | enabled disabled enabled disabled enabled disabled enabled disabled enabled disabled enabled disabled enabled disabled enabled searching enabled searching enabled searching enabled searching enabled delivering-powenabled disabled enabled disabled enabled disabled enabled disabled enabled disabled enabled disabled enabled disabled enabled disabled enabled disabled enabled disabled enabled disabled enabled disabled enabled delivering-powenabled enabled disabled enabled disabled enabled delivering-powenabled enabled delivering-powenabled enabled delivering-powenabled enabled delivering-powenabled | enabled disabled sign enabled disabled sign enabled disabled sign enabled disabled sign enabled disabled sign enabled disabled sign enabled disabled sign enabled searching sign enabled searching sign enabled searching sign enabled searching sign enabled searching sign enabled searching sign enabled searching sign enabled delivering-power enabled searching sign enabled disabled sign enabled disabled sign enabled delivering-power enabled delivering-power enabled delivering-power enabled delivering-power enabled disabled sign enabled delivering-power enabled delivering-power enabled delivering-power enabled delivering-power enabled disabled sign enabled delivering-power enabled delivering-power enabled delivering-power enabled delivering-power enabled delivering-power enabled disabled sign enabled delivering-power enabled delivering-power enabled enabled delivering-power enabled enabled enabled enabled enabled enabled enabled enabled enabled enabled enabled enabled enabled enabled enabled enabled enabled enabled enabled en | enabled disabled signal enabled disabled signal enabled disabled signal enabled disabled signal enabled disabled signal enabled disabled signal enabled disabled signal enabled searching signal enabled searching signal enabled searching signal enabled searching signal enabled searching signal enabled delivering-power signal enabled delivering-power signal enabled disabled signal enabled disabled signal enabled disabled signal enabled disabled signal enabled disabled signal enabled disabled signal enabled disabled signal enabled disabled signal enabled disabled signal enabled disabled signal enabled disabled signal enabled disabled signal enabled disabled signal enabled disabled signal enabled delivering-power signal enabled delivering-power signal enabled delivering-power signal enabled delivering-power signal enabled delivering-power signal enabled delivering-power signal enabled delivering-power signal enabled delivering-power signal enabled delivering-power signal enabled delivering-power signal enabled delivering-power signal enabled delivering-power signal enabled signal enabled delivering-power signal enabled delivering-power signal enabled enabled delivering-power signal enabled enabled delivering-power signal enabled enabled enabled enabled enabled enabled enabled enabled enabled enabled enabled enabled enabled en | enabled disabled signal low enabled disabled signal low enabled disabled signal low enabled disabled signal low enabled disabled signal low enabled disabled signal low enabled disabled signal low enabled disabled signal low enabled searching signal high enabled searching signal high enabled searching signal high enabled searching signal high enabled searching signal high enabled searching signal high enabled delivering-power signal enabled disabled signal low enabled disabled signal low enabled delivering-power signal enabled delivering-power signal |

#### **Related command**

N/A

### 1.1.3. show poe power

#### **Syntax**

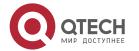

It is used to display the information about the power supply of all ports. show poe power

#### **Parameter**

N/A

#### **Default value**

N/A

#### Command mode

Monitoring mode

#### Usage guidelines

Max: means the maximum power limitation of a port.

Current: means the current power of a port.

Average: means the average power of a port, which is effective only when the power statistics table is enabled.

Peak: means the peak power of a port, which is effective when the power statistics is enabled.

Bottom: means the bottom power of a port, which is effective only when the power statistics table is enabled.

#### **Example**

Switch#show poe power

| Port  | Current | Max A    | Average | Peak  | Bottom |         |
|-------|---------|----------|---------|-------|--------|---------|
| f0/3  | 0 mW    | 30000 mW | 0 mW    | 0 mW  | 0 mW   |         |
| f0/4  | 0 mW    | 30000 mW | 0 mW    | 0 mW  | 0 mW   |         |
| f0/2  | 0 mW    | 30000 mW | 0 mW    | 0 mW  | 0 mW   |         |
| f0/1  | 0 mW    | 30000 mW | 0 mW    | 0 mW  | 0 mW   |         |
| f0/5  | 0 mW    | 30000 mW | 0 mW    | 0 mW  | 0 mW   |         |
| f0/6  | 0 mW    | 30000 mW | 0 mW    | 0 mW  | 0 mW   |         |
| f0/7  | 0 mW    | 30000 mW | 0 mW    | 0 mW  | 0 mW   |         |
| f0/8  | 0 mW    | 30000 mW | 0 mW    | 0 mW  | 0 mW   |         |
| f0/9  | 0 mW    | 30000 mW | 0 mW    | 0 mW  | 0 mW   |         |
| f0/10 | 0 mW    | 30000 mW | 0 mW    | 0 mW  | 0 mW   | 1       |
| f0/11 | 0 mW    | 30000 mW | 0 mW    | 0 mW  | 0 mW   | 1       |
| f0/12 | 0 mW    | 30000 mW | 0 mW    | 0 mW  | 0 mW   | 1       |
| f0/13 | 7600 mW | 30000 m  | nW 7620 | mW 78 | 00 mW  | 7600 mW |
| f0/14 | 0 mW    | 30000 mW | 0 mW    | 0 mW  | 0 mW   | 1       |
|       |         |          |         |       |        |         |

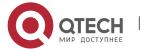

| f0/15 | 7600 mW  | 30000 mW   | 7600 m | W 7800 | mW    | 7600 mW  |
|-------|----------|------------|--------|--------|-------|----------|
| f0/16 | 0 mW     | 30000 mW   | 0 mW   | 0 mW   | 0 mV  | I        |
| f0/17 | 0 mW     | 30000 mW   | 0 mW   | 0 mW   | 0 mV  | I        |
| f0/18 | 0 mW     | 30000 mW   | 0 mW   | 0 mW   | 0 mV  | I        |
| f0/19 | 0 mW     | 30000 mW   | 0 mW   | 0 mW   | 0 mV  | I        |
| f0/20 | 0 mW     | 30000 mW   | 0 mW   | 0 mW   | 0 mV  | I        |
| f0/21 | 0 mW     | 30000 mW   | 0 mW   | 0 mW   | 0 mV  | I        |
| f0/22 | 15900 mW | / 30000 mW | 15890  | mW 162 | 00 mW | 14900 mW |
| f0/23 | 7700 mW  | 30000 mW   | 7780 m | W 7800 | mW    | 7700 mW  |
| f0/24 | 8400 mW  | 30000 mW   | 9850 m | W 2250 | 00 mW | 6500 mW  |

#### **Related command**

N/A

#### 1.1.4. show poe interface

#### **Syntax**

It is used to display the detailed POE information of a designated port. show poe interface *type slot/port* 

#### **Parameter**

| Parameter | Description    |
|-----------|----------------|
| type      | Interface type |
| slot      | Slot ID        |
| Port      | Port ID        |

#### Default value

N/A

#### **Command mode**

Monitoring mode

#### Usage guidelines

PSE Port Number: means the ID of an internal port.

Port Power Enabled: means to enable the power supply for a port.

Port Force Power: means to enable the forced power supply or the power supply for a low-priority port.

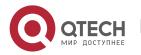

Port detection: the power supply state of a port, which may be disabled, searchingpower or fault

Port Fault Status: means the error information about a port.

Port Last Disconnection Reason: means the reason of the latest power cutoff on a port.

Port pairs: means the ordering of the power line of a port, of which **signal** means the power supply by way of the signal line and **spare** that by way of the spare line.

Port IEEE Class: means the class of a port.

Port priority: means the priority for port's power supply and it from high to low is critical, high and low.

Port Current: stands for the present current on a interface.

Port Voltage: means the current voltage of a port, which cannot be shown by some chips.

Port Current Power: stands for the current power on an interface.

Port Average Power: means the average power of a port, which is effective only when the power statistics table is enabled.

Port Peak Power: means the peak power of a port, which is effective when the power statistics is enabled.

Port Bottom Power: means the bottom power of a port, which is effective only when the power statistics table is enabled.

Port Max Powe: means the maximum power limitation of a port.

Port PD Discription: stands for the description of a port.

#### **Example**

Switch#show poe interface f0/24

PSE Port Number: 23

Port Power Enabled : enable
Port Force Power : disable

Port Detection Status : delivering-power

Port Fault Status:

Port Last Disconnection Reason: Port was disabled

Port Pairs : signal
Port IEEE Class : 0
Port Priority : critical
Port Current : 163 mA

Port Current Power: 8400 mW

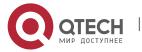

#### **CHAPTER 1. Power Over Ethernet Configuration Commands**

Port Average Power: 8440 mW
Port Peak Power: 22500 mW
Port Bottom Power: 6500 mW
Port Max Power: 30000 mW
Port PD Discription: AP

#### Related command

N/A

#### 1.1.5. poe power-management

#### **Syntax**

It is used to set the power supply management mode for a switch.

poe power-management {auto | preemptive | non-preemptive | lowDisable | lowNoConnect } value

#### **Parameter**

| Parameter      | Description                                                                                                    |
|----------------|----------------------------------------------------------------------------------------------------|
| auto           | Sets the power-supply management mode of a switch to automatic.                                                                                                    |
| preemptive     | Sets the power-supply management mode of a switch to preemptive.                                                                                                    |
| non-preemptive | Sets the power-supply management mode of a switch to <b>non-preemptive</b> .                                                                                                    |
| lowDisable     | When the total power exceeds <b>lowDisable</b> , the port cannot be powered; when the total power is less than <b>lowDisable</b> , the power supply can go again. lowDisable = total power - value                                                                               |
| IowNoConnect   | When the total power exceeds <b>lowNoConnect</b> , those ports whose priorities are lower than or equal to the priority of the currently powered port, which is lowest priority among the powered ports, will be cut off from the power supply.lowNoConnect = lowDisable – value |

#### **Default value**

The power supply management mode is **auto** by default.

#### **Command mode**

Global configuration mode

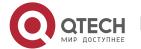

#### **Usage guidelines**

Auto: The maximum power limitation of a port cannot be set and the port's power supported by the chip is considered by default as the maximum power.

The power-supply priority of a port cannot be set and the default priority of this port is **low**.

Preemptive: It is to enable the function of limiting the maximum power of a port.

It is also to enable the power supply priority of a port.

Non-preemptive: it is to enable the function of limiting the maximum power of a port.

It is also to enable the power supply priority of a port.

Preempt means that a new PD device will be normally powered by a high-priority power supply port if the new PD device is connected to this high-priority port in full load and at the same time the port with the lowest power-supply priority will be cut off from power supply.

Non-preempt means that the power supply port with high priority will be notified that a PD device has accessed when this port is connected to a PD device in full load.

#### Example

The following example shows how to set the power supply management mode to **preemptive**.

Switch\_config#poe power-management preemptive

Switch\_config#poe power-management lowDisable 18000

Switch\_config#poe power-management lowNoConnect 18000

#### Related command

poe max-power poe priority

#### 1.1.6. poe led-time

#### **Syntax**

It is used to set the lasting time of the LED in PoE mode.

poe led-time time

no poe led-time

#### **Parameter**

| Parameter | Description  |
|-----------|--------------|
| time      | Unit: second |

#### Default value

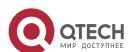

The lasting time of LED in POE mode is 30 seconds.

#### Command mode

Global configuration mode

#### **Usage guidelines**

The **no poe led-time** command can set the lasting time back to the default value.

#### **Example**

The following example shows how to set the lasting time to 10 seconds.

Switch\_config#poe led-time 10

#### Related command

N/A

#### 1.1.7. poe mib notification-stop

#### **Syntax**

To stop sending the trap notification to users when power supply changes or power alarm occurs, run the following command:

poe mib notification-stop

no poe mib notification-stop

#### **Parameter**

N/A

#### **Default value**

In the default settings, the change of power supply or the occurrence of power alarm will lead the system to send the trap notification to users.

#### Command mode

Global configuration mode

#### Usage guidelines

The "no" form of this command can be used to resume the default settings.

#### Example

The following example shows how to stop sending the trap notification to users when power supply changes or power alarm occurs:

Switch\_config#poe mib notification-stop

#### Related command

N/A

#### 1.1.8. poe pse-unprotect

#### **Syntax**

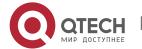

To set power supply protection for a port, run the following command: poe pse-unprotect no poe pse-unprotect

#### Parameter

N/A

#### **Default value**

The power supply protection for ports is enabled by default.

#### Command mode

Global configuration mode

#### **Usage guidelines**

The "no" form of this command can be used to resume the default settings.

#### Example

The following example shows how to disable the power supply protection: Switch\_config# poe pse-unprotect

#### **Related command**

N/A

#### 1.1.9. poe counter value

#### **Syntax**

To enable the power statistics globally, run the following command: poe counter *value*no poe counter

#### **Parameter**

| Parameter | Description                                             |
|-----------|---------------------------------------------------------|
| value     | Stands for the sampling interval, whose unit is second. |

#### **Default value**

The power statistics is disabled by default.

#### **Command mode**

Global configuration mode

#### **Usage guidelines**

The "no" form of this command can be used to resume the default settings.

#### Example

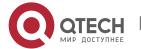

The following example shows how to set the sampling interval of the power statistics to 5 seconds.

Switch\_config# poe counter 5

#### Related command

N/A

#### 1.1.10. poe threshold

#### **Syntax**

Sets the percentage between alarm power and the total power.

poe threshold value

no poe threshold

#### **Parameter**

| Parameter | Description                                                  |
|-----------|--------------------------------------------------------------|
| value     | Sets the percentage between alarm power and the total power. |

#### Default value

The default percentage between alarm power and the total power is 100%.

#### **Command mode**

Global configuration mode

#### Usage guidelines

The "no" form of this command can be used to resume the default settings.

#### **Example**

The following example shows how to set the percentage between the alarm power and the total power to 50%:

Switch\_config#poe threshold 50

#### Related command

poe power-management

#### 1.1.11. poe standard

#### **Syntax**

To set the standard of PSE power supply, run the following command: poe threshold {AF| AT| MAX}

#### **Parameter**

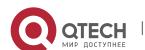

| Parameter | Description                                                                                                    |
|-----------|----------------------------------------------------------------------------------------------------|
| AF        | If you select the AF standard, the power supply for a port can reach up to 15.4W.                                                                                                    |
| AT        | If you select the AT standard, the power supply for a port can reach up to 30W.                                                                                                    |
| MAX       | If you select MAX, it means that as to the switch with support of both AF and AT, the AT standard will be selected, and as to the switch only supporting AF, the AF standard will be selected. |

#### **Default value**

The switch support MAX by default.

#### Command mode

Global configuration mode

#### Usage guidelines

If you select the AF standard, the power supply for a port can reach up to 15.4W.

If you select the AT standard, the power supply for a port can reach up to 30W.

If you select MAX, it means that as to the switch with support of both AF and AT, the AT standard will be selected, and as to the switch only supporting AF, the AF standard will be selected.

#### **Example**

The following example shows how to set the PSE power supply standard to AF.

Switch\_config#poe standard AF

#### Related command

N/A

#### 1.1.12. poe disable

#### **Syntax**

Enabling the Power Supply of a Port poe disable { time-range name | <cr>} no poe disable {time-range | <cr>}

#### **Parameter**

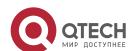

| Parameter       | Description                                                                |
|-----------------|----------------------------------------------------------------------------|
| time-range name | The parameter <b>name</b> stands for the name of the power-off time range. |
| <cr></cr>       | Means to enter <b>poe disable</b> alone and shut down the port.            |

#### **Default value**

Power supply on a port is enabled and there is no time limit to power supply.

#### **Command mode**

Interface configuration mode

#### **Usage guidelines**

poe disable: means to shut down power supply. no poe disable: means to open power supply.

#### **Example**

The following example shows how to disable the power supply of port f0/1.

Switch\_config\_f0/1#poe disable

#### Related command

time-range

#### 1.1.13. poe max-power

#### **Syntax**

It is used to set the maximum power of a port.

poe max-power value

no poe max-power

#### **Parameter**

| Parameter | Description                                          |
|-----------|------------------------------------------------------|
| value     | Means the maximum power of a port, whose unit is mW. |

#### Default value

The default maximum power of a port is 30000mW.

#### **Command mode**

Interface configuration mode

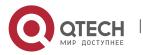

#### Usage guidelines

The "no" form of this command can be used to resume the default maximum power.

#### **Example**

The following example shows how to set the maximum power of port f0/1 to 15000mW.

Switch\_config\_f0/1#poe max-power 15000

#### Related command

poe power-management

#### 1.1.14. poe priority

#### **Syntax**

Setting the Power Supply Priority for a Port poe priority {critical | high | low }

#### **Parameter**

| Parameter | Description                      |
|-----------|----------------------------------|
| critical  | Stands for the highest priority. |
| high      | Stands for the high priority.    |
| low       | Stands for the lowest priority.  |

#### **Default value**

The power supply priority of a port is **low** by default.

#### **Command mode**

Interface configuration mode

#### Usage guidelines

N/A

#### **Example**

The following example shows how to set the power supply priority of port f0/1 to critical.

Switch\_config\_f0/1#poe priority critical

#### Related command

poe power-management

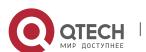

#### 1.1.15. poe PD-discription

#### **Syntax**

It is used to set the port description (usually for PD). poe PD-discription *string* no poe PD-discription

#### **Parameter**

| Parameter | Description                                            |
|-----------|--------------------------------------------------------|
| string    | Stands for the character string of port's description. |

#### **Default value**

The default value is null.

#### **Command mode**

Interface configuration mode

#### Usage guidelines

The "no" form of this command is used to delete the description character string.

#### **Example**

The following example shows how to set POE description to **AP-1**. Switch\_config\_f0/1#poe PD-discription AP-1

#### Related command

N/A

#### 1.1.16. poe force-power

#### **Syntax**

It is used to set the forced power supply.

poe force-power

no poe force-power

#### **Parameter**

N/A

#### **Default value**

The forced power supply is disabled by default.

#### **Command mode**

Interface configuration mode

#### **Usage guidelines**

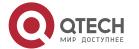

The "no" form of this command is used to disable the forced power supply.

#### **Example**

The following example shows how to set the forced power supply for the POE port. Switch\_config\_f0/1#poe force-power

#### Related command

poe power-management

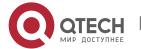